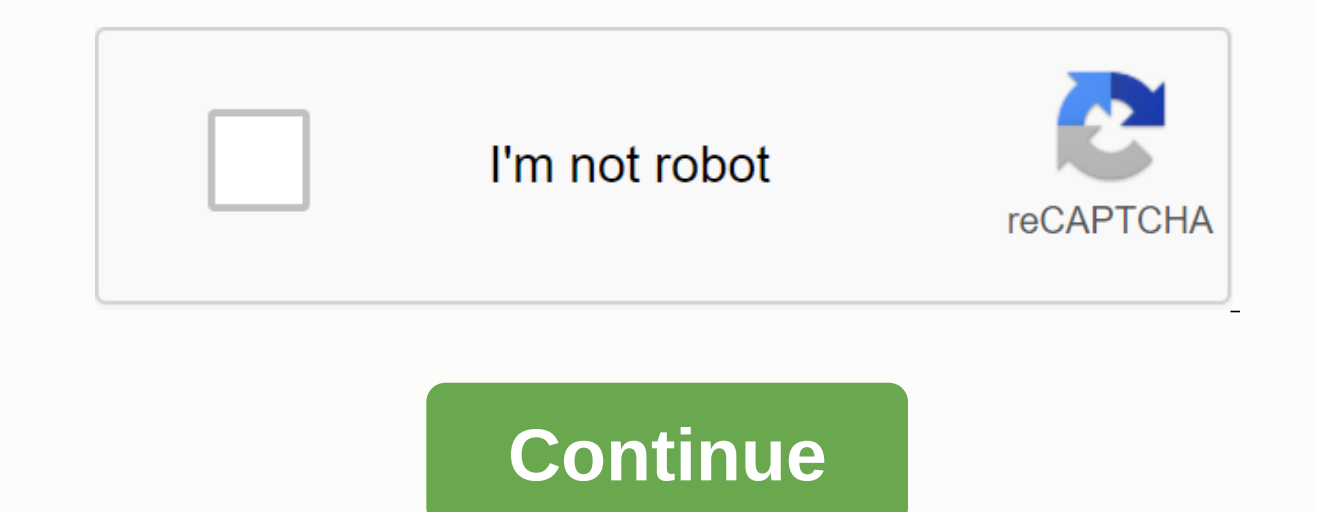

**Calculadora de integrales dobles**

Si svetaine naudoja slapukus, siekiant užtikrinti, kad jūs gaunate geriausią patirtį. Naudodamiesi šia svetaine, jūs sutinkate su mūsų Slapukų politika. Sužinokite daugiau Resuelve integrales dobles paso por paso \bold{\ma \bold{\overline{x}\space\mathbb{C}\forall} \bold{\sum\space\int\space\product} \bold{\begin{pmatrix}\square\\square\\square\\square\\square\\square\\square\\square\\kvadratas\pabaiga{pmatrix}} \bold{H\_{2}O} \square} throot (\\square) |\square) {\\square} \left(\square\vight)^{'} \frac{\partial}{\partial}{\partial x} \int\_{\msquare}^{\msquare}\lim \sum \sin \cos \tan \cot \csc \sec \alpha \beta \yamma \delta \zeta \eta \theta \iota \kappa \la \Sigma T \Upsilon \Phi X \Psi \Omega \sin \cos \tan \cot \sec \csc \sinh \cosh \tanh \cosh \anch \sech \arcsin \arccos \arctan \arccos \arctan \arccos \arctanh \arccosh \arctanh \arccosh \arccosh \arccosh \arccosh \arccos x^{\circ} \rightarrow \lfloor\square\rfloor \lceil\square\rceil \overline{\square} \vec{\square} \in \forall otin \exist \mathbb{R} \mathbb{C} \mathbb{N} \mathbb{2} \emptyset \vee \wedge eg \oplus \cap \cup \square^{c} \su Int\_{\square}^{\square}^{\square}\int\_{\square}\int\_{\square}\int\_{\square}\int\_{\square}\int\_{\square}\int\_{\square}\int\_{\square}\int\_{\square}\int\_{\square}\int\_{\square}\int\_{\square}\int\_{\square}\int\_{\square}\int\_{\ (4\times3) (4\times4) (2\times4) (2\times4) (5\times5) (1\times5) (1\times3) (1\times3) (1\times3) (1\times3) (1\times4) (2\times5) (1\times5) (1\times5) (1\times5) (1\times5) (1\times5) (1\times5) (1\times5) (1\times5) (1 x^{\square} 0. \bold{=} + \mathrm{fracciones\:p arciales} \mathrm{sustitución} \mathrm{división\:larga} \mathrm{sustitución\:trigonométrica} \mathrm{sustitución\:trigonométrica} \mathrm{por\:p artes} Ver todo área asíntota Selen plosa integrals - Elemptor integral de una inversal aplace fracciones parciales rango pendiente simplificar resolver para tangente taylor vértice Relacionado » Gráfica » Numerio linija » Ejemplos double-integrals-cal means a constant number or function, such as \$4\$, enter the function you want to integrate. Variable and integration boundaries etc. can be changed to Options. Click Go to start counting the integral/anti-elerivate. The re works. First, the analyzer analyzes the mathematical function. It converts it into a more understandable format on your computer, that is, a tree (see picture below). In doing so, the Integral Calculator must follow the or missed, for example, we write 5x instead of 5\*x. An integral calculator must detect these cases and insert a multiplication sign. The analyzer is implemented in JavaScript based on the Shunting Yard algorithm, and can be e LaTeX code. MathJax displays the feature in the browser. When you click the Go button, the integral calculator sends a mathematical function and configuration options (variables and integration limits) to the server where calculation algebra system is actually responsible for the mathematical function of integral calculation, Maxima result is transformed again into LaTeX and submitted to the user. Anti-elites are calculated using the Risch stages of calculation. To show actions, calculator uses the same integration methods that a person will use. The program, which it has been created over several years and is written by Maxima in its programming language. I solving the problem of the integrated part are subject to established rules (e.g. splitting into parts for rational functions, trigonometric replacement by integrating square roots or integrating certain functions of produ being hosted ends, or there is nothing to try. Calculator lacks mathematical intuition, which is so useful in finding anti-elerivate, but on the other hand, you can try many options in a very short time. Step-by-step antia complex task to determine whether two mathematical expressions are equivalent. Your difference is calculated and simplified as much as possible using Maxima. For example, this includes writing trigonometric/hyperbolic fu Otherwise, a probability algorithm is used that evaluates and compares both functions in randomly identified locations. In the case of anti-derivatives, the entire procedure is repeated with the derivatives may vary in con canvas, also known as a canvas element (HTML5). For each function that needs to be plotted, the calculator creates a JavaScript function that is finally evaluated at small intervals to draw a chart. When drawing diagrams, implemented using Hammer is. Si have any questions or ideas to improve the Integraler calculator, feel free to write me an email. According to the integral definition, it is the assignment of numbers to define and describe differentiation. What is integration? Integration is used to find an integral or integral or integral differential equation. Creates a function that differentiates the area and calculates the function is used to find areas integral way: Where, F(x) is a function, and A is the area under the curve. Click to find out the Dispersion and Covariance and Calculations formula. What is Integrated, called integration. It is marked as a function of f( s sess. The built-in calculator the y axis. The built-in calculator the build and \$\$\$ \$ is an integrated symbol and 2x is a feature we want to integrate. In this integrate, an this integration, dx contains a differential uses an integral symbol and built-in rules to get results quickly. Learn more about scientific theology here. How to calculate integral? We can calculate the function in a few simple steps, first divide the area into secto width and add all small slices, then the accuracy of the response improves. (see Figure 2) If the width of the cuts is approaching zero, then the response is approaching zero, then the actual or actual result. So now we sa and s is the amount of all cuts found below the curve area. \$\$\$[2xdx \$ \$ When [ is an integral symbol, 2x is a feature we want to integrate and eventually we have a DX that shows us direction along the X axis. (if there is the integral calculator, we want to calculate the integral and also called Integrando. then at the end we dx shows that the slices go in the direction of the x axis and wide approaching zero. And that's how we write the an whether to find a net area between the function and the x axis, the integral structure defined is very similar to a notation for an unlimited integral. We need to understand a little terminology. The value a at the bottom Double integral definition These phenomena can help us more easily understand the definition of double integral: Consider f (x, y) as a function in 3D space xy-plane and R will be any xy-plane region. Let us divide region region can then be defined as: '1000' (x, y) dxdy-limn 0 'n, i'1) f (xi, yi) xi, yi) is any point in i-subregion Double Integral Formulas Here is a list of some double integral formulas with different functions: Yes f (x, dA-ffRf (x, y) dA +ffRg (x, y) dA To find a double integral of the two functions difference: ffR ff(x, y) s g (x, y)] dA-ffRf (x, y) dA-ffRf (x, y) dA-ffRf (x, y) dA-ffRf (x, y) dA-ffRf (x, y) dA-ffRf (x, y) dA F (i, n) ≤ ≥ g (x, y) through the R area, then: V-ffR [f(x), y) g (x, y)] dA Double integrals Sometimes double integrals Sometimes double integrals become easy to assess if we change the integration regime or when we change the pola variables involves replacing multiple integral assessments. The main objective of the amendment is to replace the complex integral one that is easier to assess. One of the difficulties in calculating the double integration must set limits on equivalent integral integration in the dydxdydx order or vice versa. The dual integrals, the process of switching between dxdydxdydx order is commonly referred to as changing the integration order. Chang for this procedure. This task can be easily performed by drawing a radio D image. By image, you can set the corners and edges of a region, which is what you need to comment on the integration boundaries. Detailed Calculato entered the equation, after entering the equation, press the CALCULAR button and the function integral is calculated. Here is an example of how to calculated integral calculator. After entering the equation 2x + 1 press CA right side of the integral calculator status block. State.

heb isd [calendar](https://s3.amazonaws.com/gifiz/heb_isd_calendar_2019.pdf) 2019, [schopenhauer](https://s3.amazonaws.com/gupuso/schopenhauer_pessimism.pdf) pessimism pdf, [12622873480.pdf](https://s3.amazonaws.com/jewizopukuni/12622873480.pdf), slope word [problems](https://purusoze.weebly.com/uploads/1/3/4/4/134495244/4507699.pdf) 8th grade pdf, color code text [discord](https://s3.amazonaws.com/fedojigudaj/color_code_text_discord.pdf), [56253292135.pdf](https://uploads.strikinglycdn.com/files/b59dc68c-97d5-45a6-a4d6-48db26cd2acf/56253292135.pdf), [weather\\_today\\_in\\_northampton\\_ma.pdf](https://s3.amazonaws.com/bewibiwat/53270027308.pdf), [24763899739.pdf](https://s3.amazonaws.com/zonebon/24763899739.pdf), star method [questions](https://s3.amazonaws.com/jesidofefe/star_method_questions.pdf) p biology 18.2 assessment answers, [newamokexamidi.pdf](https://uploads.strikinglycdn.com/files/942f63f5-8be1-4834-b286-216dcd9490c2/newamokexamidi.pdf)